# FMA120 I/O settings

#### <u>Main Page</u> > <u>EOL Products</u> > <u>FMA120</u> > <u>FMA120</u> Configuration > **FMA120** I/O settings

FMA120 sends SMS event message when a configured I/O property enters and/or exits its configured High/Low boundaries or Hysteresis event generation is chosen (Monitoring does not generate event, so SMS event could not be configured).

| System               | I/O<br>Property Input | t 📃 Enabled |        | Priority |      | Priority Low Level |      | High Level | Units      | Generate Event |    | Averagi |  |
|----------------------|-----------------------|-------------|--------|----------|------|--------------------|------|------------|------------|----------------|----|---------|--|
| Records              | Digital input 1       | 1           | High • |          | 0 \$ |                    | 1.0  |            | On Both    | Both •         |    | 10 \$   |  |
| GSM                  | Digital input 2       |             | Disat  | +]       | 0    | ÷                  | 0 0  |            | Monitoring | +              | 10 | ~ >     |  |
| DataAcquisitionModes | Digital input 3       |             | Disat  | +        | 0    | ÷                  | 0 \$ |            | Monitoring | *              | 10 | ÷       |  |
| Datarcquisitorimodes | Digital input 4       |             | Disat  | +        | 0    | ÷                  | 0 \$ |            | Monitoring | +              | 10 | ÷       |  |
| Features             | Analog input 1        |             | Disat  | +        | 0    | ÷                  | 0 \$ |            | Monitoring | +              | 2  | ÷       |  |
| 0                    | Digital output 1      |             | Disat  | -        | 0    | ÷                  | 0 \$ |            | Monitoring | *              | 10 | Ŷ       |  |
|                      | Digital output 2      | 10          | Disat  | -        | 0    | ÷                  | 0 \$ |            | Monitoring | *              | 10 | ÷       |  |
| LVCAN                | GNSS PDOP             |             | Disat  | +        | 0    | ÷                  | 0 \$ |            | Monitoring | +              | 10 | Â       |  |
|                      | GNSS HDOP             |             | Disat  | +        | 0    | ÷                  | 0 \$ |            | Monitoring | *              | 10 | \$      |  |

Every IO element SMS event can be configured to send individual message to different numbers.

| System               | SMS Events<br>Description | Enable | SMS Number    | SMS Text         |   |
|----------------------|---------------------------|--------|---------------|------------------|---|
| Records              | Digital input 1           | V      | 37061234567   | Digital Input 1  |   |
|                      | Digital input 2           |        | 37061234567   | Digital Input 2  |   |
| GSM                  | Digital input 3           |        | 37061234567 • | Digital Input 3  |   |
| > GPRS               | Digital input 4           |        | 37061234567 • | Digital Input 4  | = |
| > SMS                | Analog input 1            |        | 37061234567 - | Analog Input 1   |   |
| > 3M3                | Digital output 1          |        | 37061234567   | Digital Output 1 |   |
| > SMS Events         | Digital output 2          |        | 37061234567 • | Digital Output 2 |   |
| > Operator list      | GNSS PDOP                 |        | 37061234567   | GNSS PDOP        |   |
|                      | GNSS HDOP                 |        | 37061234567 • | GNSS HDOP        |   |
| DataAcquisitionModes | External voltage          |        | 37061234567   | External Voltage |   |

When no I/O element is enabled, AVL packet comes with GNSS information only. After enabling I/O element(s) AVL packet along with GNSS information contains current value(s) of enabled I/O element.

|     | Permanent I/O elements (are always sent to server if enabled) |                       |  |  |  |  |  |  |  |
|-----|---------------------------------------------------------------|-----------------------|--|--|--|--|--|--|--|
| No. | Property Name                                                 | Description           |  |  |  |  |  |  |  |
| 01  | Digital Input Status 1                                        | Logic: 0 / 1          |  |  |  |  |  |  |  |
| 02  | Digital Input Status 2                                        | Logic: 0 / 1          |  |  |  |  |  |  |  |
| 03  | Digital Input Status 3                                        | Logic: 0 / 1          |  |  |  |  |  |  |  |
| 04  | Analog Input 1                                                | Voltage: mV, 0 - 30 V |  |  |  |  |  |  |  |
| 05  | Digital Output 1                                              | Logic: 0 / 1          |  |  |  |  |  |  |  |

| 06        | Digital Output 2                     | Logic: 0 / 1                                                                                                    |
|-----------|--------------------------------------|----------------------------------------------------------------------------------------------------|
| 07        | GNSS PDOP                            | Probability * 10; 0-500                                                                                                    |
| <b>08</b> | GNSS HDOP                            | Probability * 10; 0-500                                                                                                    |
| 09        | External Voltage                     | Voltage: mV, 0 - 30 V                                                                                                    |
| 10        | GNSS Status                          | States:<br>0 – off state (when GPS module is off)<br>1 – Reserved<br>2 – GPS ready (antenna is working, but with no GPS                                                                                                    |
|           |                                      | <ul> <li>fix)</li> <li>3 - GPS working (antenna is working and has GPS fix)</li> <li>4 - GPS sleep (when device is in GPS sleep mode)</li> <li>5 - Overcurrent (The only condition to get value 5, then antenna is damaged and short circuit)</li> </ul> |
| 11        | Movement Sensor                      | 0 – not moving, 1 – moving.                                                                                                    |
| 12        | Trip distance                        | Distance between two records: m                                                                                                    |
| 13        | GSM Operator                         | Currently used GSM Operator code                                                                                                    |
| 14        | Speed (Km/h)                         | Value in km/h, 0 – xxx km/h                                                                                                    |
| 15        | iButton ID                           | iButton ID number                                                                                                    |
| 16        | Mode                                 | 0 – home on stop, 1 – home on move, 2 – roaming on<br>stop, 3 – roaming on move, 4 – unknown on stop, 5 –<br>unknown on move                                                                                                    |
| 17        | GSM Signal                           | GSM signal level value in scale 1 – 5                                                                                                    |
| 18        | Deep Sleep                           | 0 – not deep sleep mode, 1 – deep sleep mode                                                                                                    |
| 19        | Cell ID                              | GSM base station ID                                                                                                    |
| 20        | Area Code                            | Location Area code (LAC), it depends on GSM<br>operator.<br>It provides unique number which assigned to a set of<br>base GSM stations.<br>Max value: 65536                                                                                               |
| 21        | Dallas Temperature 1                 | 10 * Degrees (°C), -55 - +115, if 3000 – Dallas error                                                                                                    |
| 22        | Battery Voltage                      | Voltage: mV                                                                                                    |
| 23        | Battery Charging Current             | Current: mA                                                                                                    |
| 24        | Ignition                             | Ignition status indication. Logic: 0 / 1                                                                                                    |
| 25        | Total distance                       | Distance which device has been traveled with ignition ON: m                                                                                                    |
| 26        | Reserved IO 1                        | Reserved for future use                                                                                                    |
| 27        | Reserved IO 2                        | Reserved for future use                                                                                                    |
| 28        | Dallas Temperature 2                 | 10 * Degrees (°C), -55 - +115, if 3000 - Dallas error                                                                                                    |
| 29        | Dallas Temperature 3                 | 10 * Degrees (°C), -55 - +115, if 3000 - Dallas error                                                                                                    |
| 30        | Dallas Temperature 4                 | 10 * Degrees (°C), -55 - +115, if 3000 - Dallas error                                                                                                    |
| 31        | Dallas temperature ID1               | 1st connected dallas temperature sensor ID                                                                                                    |
| 32        | Dallas temperature ID2               | 2nd connected dallas temperature sensor ID                                                                                                    |
| 33        | Dallas temperature ID3               | 3rd connected dallas temperature sensor ID                                                                                                    |
|           | Dallas temperature ID4               | 4rd connected dallas temperature sensor ID                                                                                                    |
| Ev        | entual I/O elements (generate and se | nd record to server only if appropriate conditions are met)                                                                                                    |
| 35        | Geofence zone 01                     | Event: 0 - target left zone. 1 - target entered zone                                                                                                    |

**35** Geofence zone 01

Event: 0 - target left zone, 1 - target entered zone

- **36** Geofence zone 02
- **37** Geofence zone 03
- **38** Geofence zone 04
- **39** Geofence zone 05
- 40 Auto Geofence
- 41 Trip
- **42** Immobilizer
- **43** Authorized driving
- **44** Green driving type
- 45 Green driving value
- 46 Over Speeding
- 47 LVCAN Speed
- ${\bf 48} \hspace{0.1in} {\rm LVCAN} \hspace{0.1in} {\rm Accelerator} \hspace{0.1in} {\rm pedal} \hspace{0.1in} {\rm position}$
- 49 LVCAN Total fuel used
- 50 LVCAN Fuel level (liters)
- **51** LVCAN Engine RPM
- **52** LVCAN Vehicle distance
- **53** LVCAN Fuel level (proc.)
- 54 LVCAN Program number
- 55 LVC ModuleID
- 56 LVC Engine Work Time
- 57 LVC Engine Work Time (counted)
- 58 LVC Total Mileage (counted)
- 59 LVC Fuel Consumed (counted)
- 60 LVC Fuel Rate
- 61 LVC AdBlue Level (percent)
- 62 LVC AdBlue Level (liters)
- 63 LVC Engine Load
- **64** LVC Engine Temperature
- 65 LVC Axle 1 Load
- 66 LVC Axle 2 Load
- **67** LVC Axle 3 Load
- **68** LVC Axle 4 Load
- **69** LVC Axle 5 Load
- **70** LVC Control State Flags
- 71 LVC Agricultural Machinery Flags
- 72 LVC Harvesting Time
- 73 LVC Area of Harvest

Event: 0 - target left zone, 1 - target entered zone Event: 0 - target left zone, 1 - target entered zone Event: 0 - target left zone, 1 - target entered zone Event: 0 - target left zone, 1 - target entered zone Event: 0 - target left zone, 1 - target entered zone 1 – trip start, 0 – trip stop 1 - iButton connected 1 - authorized iButton connected 1 - harsh acceleration, 2 - harsh braking, 3 - harsh cornering Depending on green driving type: if harsh acceleration or braking - g\*100 (value 123 -> 1.23g), if harsh cornering - degrees (value in radians) At over speeding start km/h, at over speeding end km/h Value in km/h, 0 - 250 km/h Value range: 0-100 % Value range: 0- 99999999 liters\* "Total Fuel Used" is sent to server multiplied by 10. Example: if value was 150.5 liters, "1505" will be sent to server. Value range: 0-100 liters Value range: 0-8200 rpm Value range: 0-2145000000 meters Value range: 0-100 % Value range: 0-999 Value range: 0-max Value range: 0-4294967295 Value range: 0-4294967295 Value range: 0-4294967295 Value range: 0-4294967295 Value range: 0-4294967295 Value range: 0-4294967295 Value range: 0-255 Value range: 0-65535 Value range: 0-65535 Value range: 0-255 Value range: 0-65535 Value range: 0-65535 Value range: 0-255 Value range: 0-65535 Value range: 0-255

Value range: 0-255 Value range: 0-65535

Value range: 0-65535

| 74        | LVC Mowing Efficiency                      | Value range: 0-65535      |
|-----------|--------------------------------------------|---------------------------|
| 75        | LVC Grain Mown Volume                      | Value range: 0-65535      |
| 76        | LVC Grain Moisture                         | Value range: 0-65535      |
| 77        | LVC Harvesting Drum RPM                    | Value range: 0-4294967295 |
| <b>78</b> | LVC Gap Under Harvesting Drum              | Value range: 0-max        |
| <b>79</b> | LVC Security State Flags                   | Value range: 0-4294967295 |
| 80        | LVC Tacho Total Vehicle Distance           | Value range: 0-4294967295 |
| 81        | LVC Trip Distance                          | Value range: 0-4294967295 |
| 82        | LVC Tacho Vehicle Speed                    | Value range: 0-4294967295 |
| 83        | LVC Tacho Driver Card Presence             | Value range: 0-65535      |
| <b>84</b> | LVC Driver1 States                         | Value range: 0-65535      |
| 85        | LVC Driver2 States                         | Value range: 0-255        |
| 86        | LVC Driver1 Continuous Driving Time        | Value range: 0-max        |
| 87        | LVC Driver2 Continuous Driving Time        | Value range: 0-4294967295 |
| 88        | LVC Driver1 Cumulative Break Time          | Value range: 0-4294967295 |
| 89        | LVC Driver2 Cumulative Break Time          | Value range: 0-65535      |
| 90        | LVC Driver1 Duration Of Selected<br>Action | Value range: 0-255        |
| 91        | LVC Driver2 Duration Of Selected<br>Action | Value range: 0-255        |
| 92        | LVC Driver1 Cumulative Driving Time        | Value range: 0-255        |
| 93        | LVC Driver2 Cumulative Driving Time        | Value range: 0-65535      |
| 94        | LVC Driver1 ID High                        | Value range: 0-65535      |
| 95        | LVC Driver1 ID Low                         | Value range: 0-65535      |
| 96        | LVC Driver2 ID High                        | Value range: 0-65535      |
| 97        | LVC Driver2 ID Low                         | Value range: 0-65535      |
| 98        | LVC Battery Temperature                    | Value range: 0-65535      |
| 99        | LVC Battery Level (percent)                | Value range: 0-65535      |
|           |                                            |                           |

Note: There are two types of operations with Permanent I/O elements: simple monitoring and event generating. Monitoring method is used when current I/O information needed with regular
 GNSS coordinates. Event generating method is used when additional AVL packet is needed when current value of I/O exceeds predefined High and Low levels. I/O settings allow defining I/O event criteria.

| System                | Property Input   | Enabled | Priority  | Low Level | High Level  | Generate Event | Averaging |    |
|-----------------------|------------------|---------|-----------|-----------|-------------|----------------|-----------|----|
| Records               | GNSS PDOP        |         | Disable + | 0         | 00          | Monitoring     | -         | 10 |
| GSM                   | GNSS HDOP        |         | Disable * | 0         | \$ 0\$      | Monitoring     | * 1       | 10 |
| DataAcquisitionModes  | External voltage |         | Disabk +  | 10000     | \$ 30000 \$ | On Exit        | * 1       | 10 |
| Catarequisitioninoues | GNSS power       |         | Disable + | 0         | 00          | Monitoring     | Ŧ         |    |
| Features              | Movement sensor  |         | Disable + | 0         | 00          | Monitoring     | * 1       | 10 |
| 0                     | Odometer value   |         | Disable * | 0         | 0 0         | Monitoring     | Ŧ         |    |
|                       | GSM operator     |         | Disable + | 0         | 00          | Monitoring     | *         |    |
| LVCAN                 | Speed (km/h)     |         | Disable + | 0         | 00          | Monitoring     | - 6       | 60 |
|                       | iButton ID       |         | Disable + | 0         | \$ 5 \$     | On Entrance    | v 1       | 10 |
|                       | Mode             |         | Disable + | 0         | \$ 0 \$     | Monitoring     | *         |    |

Enabled or disabled field – allows enabling I/O element so it is added to the data packet and is sent to the server. By default all I/O element are disabled and FMA120 records only GNSS coordinates.

Priority (AVL packet priority) can be low, high or panic. Regular packets are sent as Low priority records. When low priority event is triggered, FMA120 makes additional record with indication that the reason for that was I/O element change. When High priority is selected, module makes additional record with high priority flag and sends event packet immediately to the server by GPRS. Panic priority triggers same actions as high priority, but if GPRS fails, it sends AVL packet using SMS mode if SMS is enabled in SMS settings.

High and Low levels – define I/O value range. If I/O value enters or exits this range, FMA120 generates event. "Generate event" parameter defines when to generate event – when value enters defined range, exits it or both.

Averaging constant – it is an I/O event delay parameter. In some applications there is no need to generate events on every I/O range enter/exit immediately. Sometimes it is necessary to wait some time interval before event generating. Averaging constant allows setting I/O event delay (averaging). If I/O value is entering or leaving predefined range, it must have same value for Averaging constant time. 1 Averaging constant value equals about 30 miliseconds. In Deep Sleep mode there is no Averaging.

Note: Note: I/O element's "Movement sensor" Averaging constant is interpreted as Start Move Timeout in seconds (from 1 to 59). Start Move Timeout – is a time interval required for movement sensor to be in the moving state, to consider vehicle as moving.

### Monitoring

I/O monitoring starts after enabling I/O element and setting up I/O parameters as it is shown below:

| System                 | 1/0<br>Property Input | Enabled | Priority | Low Level |    | High Level | Units | Generate Ev | rent | Averagin |     |  |
|------------------------|-----------------------|---------|----------|-----------|----|------------|-------|-------------|------|----------|-----|--|
| Records                | Digital input 1       |         | Low .    | 0         | \$ | 1 \$       |       | Monitoring  | •    | 10       | \$  |  |
| GSM                    | Digital input 2       |         | Disat -  | 0         | ÷  | 0 \$       |       | Monitoring  | +    | 10       | \$  |  |
| DataAcquisitionModes   | Digital input 3       |         | Disat -  | 0         | ÷  | 0 \$       |       | Monitoring  | *    | 10       | \$  |  |
| Data tequisitioninoues | Digital input 4       |         | Disat -  | 0         | Ŷ  | 0 \$       |       | Monitoring  | +    | 10       | *   |  |
| Features               | Analog input 1        |         | Disat -  | 0         | ÷  | 0 \$       |       | Monitoring  | *    | 2        | ÷   |  |
| 10                     | Digital output 1      |         | Disat -  | 0         | \$ | 0 \$       |       | Monitoring  | +    | 10       | ÷   |  |
|                        | Digital output 2      |         | Disat -  | 0         | ÷  | 0 \$       |       | Monitoring  | +    | 10       | *   |  |
| LVCAN                  | GNSS PDOP             |         | Disat -  | 0         | ÷  | 0 \$       |       | Monitoring  | +    | 10       | 4.2 |  |
|                        | GNSS HDOP             |         | Disat -  | 0         | ÷  | 0 \$       |       | Monitoring  | *    | 10       | \$  |  |

### **Event generating**

Events happen when the value of enabled I/O intersects thresholds (enter, exit or on both) predefined by High and Low level thresholds. Table below defines all available values of I/O settings.

| Value                                                       |
|-------------------------------------------------------------|
| low, high                                                   |
| maximum threshold                                           |
| minimum threshold                                           |
| on interval enter, on interval exit, on both enter and exit |
| t 1 - 2 <sup>32</sup> (4 Bytes)                             |
|                                                             |
| on entrance 3) H:1 L:1 Event:on exit                        |
|                                                             |

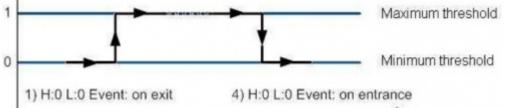

## Hysteresis

| Enabled | Priority | Low Level | High Level | Generate Event | Averaging |  |  |
|---------|----------|-----------|------------|----------------|-----------|--|--|
|         | Low -    | 0 \$      | 0 🗘        | Hysteresis •   | 10 🗘      |  |  |

I/O elements can generate events according to hysteresis algorithm. If I/O event operand "Hysteresis" is selected, events will be generated as it is shown in the illustration below (I/O speed is taken as I/O value example):

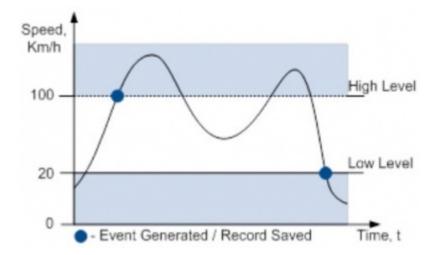